## Package 'ForestGapR'

October 4, 2021

<span id="page-0-0"></span>Type Package

Title Tropical Forest Canopy Gaps Analysis

Version 0.1.6

**Depends**  $R (= 3.4.0)$ 

Imports raster, igraph, VGAM, sp, graphics, stats, viridis, rgeos, spatstat.core, spatstat.geom, poweRlaw

Description Set of tools for detecting and analyzing Airborne Laser Scanning-derived Tropical For-est Canopy Gaps. Details were published in Silva et al. (2019) [<doi:10.1111/2041-210X.13211>](https://doi.org/10.1111/2041-210X.13211).

License GPL-3

Encoding UTF-8

LazyData true

RoxygenNote 7.1.2

Author Carlos Alberto Silva [aut, cph, cre], Ekena Rangel Pinagé [aut] (Reviews the documentation), Midhun Mohan [aut] (Reviews the documentation), Danilo Roberti Alves de Almeida [aut] (Reviews the documentation), Eben North Broadbent [aut] (Reviews the documentation), Wan Shafrina Wan Mohd Jaafar [aut] (Reviews the documentation), Daniel de Almeida Papa [aut] (Reviews the documentation), Adrian Cardil [aut] (Reviews the documentation), Ruben Valbuena [cph, aut], Toby Jackson [aut],

Caio Hamamura [aut] (Maintenance and review), Carine Klauberg [aut] (Reviews the documentation)

Maintainer Carlos Alberto Silva <carlos\_engflorestal@outlook.com>

Repository CRAN

Repository/R-Forge/Project forestgapr

Repository/R-Forge/Revision 22

Repository/R-Forge/DateTimeStamp 2021-10-02 18:18:11

Date/Publication 2021-10-04 08:30:17 UTC

NeedsCompilation no

### <span id="page-1-0"></span>R topics documented:

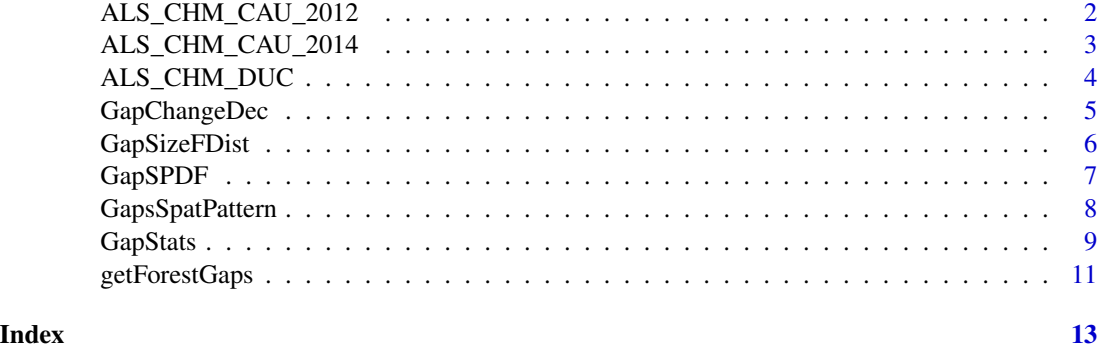

ALS\_CHM\_CAU\_2012 *ALS-derived CHM - Fazenda Cauaxi 2012*

#### Description

The Airborne Laser Scanning (ALS)-derived Canopy Height Model - (CHM) provided as an example dataset collected in 2012 at Fazenda Cauaxi in the Paragominas Municipality of Pará State, Brazil, in the eastern Amazon.

#### Usage

```
data(ALS_CHM_CAU_2012)
```
#### Format

The format is:'RasterLayer'

#### Details

The 1-m ALS-CHM was generated using Lastools software (Isenburg 2016)

#### Source

ALS data were acquired with support from USAID and the US Department of State with the technical assistance of the Brazilian Corporation for Agricultural Research (EMBRAPA) and the US Forest Service Office of International Programs via the Sustainable Landscapes Brazil Project (Keller, M. 2018).

#### References

Keller, M. 2018. Available online: https://www.paisagenslidar.cnptia.embrapa.br/webgis/

Isenburg, M. LAStools—Efficient Tools for Lidar Processing. 2018. Available online: http://www.cs.unc. edu/~isenburg/lastools/ (accessed on 3 October 2018).

#### <span id="page-2-0"></span>ALS\_CHM\_CAU\_2014 3

#### Examples

library(raster)

data(ALS\_CHM\_CAU\_2012) plot(ALS\_CHM\_CAU\_2012)

ALS\_CHM\_CAU\_2014 *ALS-derived CHM - Fazenda Cauaxi 2014*

#### Description

The Airborne Laser Scanning (ALS)-derived Canopy Height Model - (CHM) provided as an example dataset collected in 2014 at Fazenda Cauaxi in the Paragominas Municipality of Pará State, Brazil, in the eastern Amazon.

#### Usage

data(ALS\_CHM\_CAU\_2014)

#### Format

The format is:'RasterLayer'

#### Details

The 1-m ALS-CHM was generated using Lastools software (Isenburg 2016)

#### Source

ALS data were acquired with support from USAID and the US Department of State with the technical assistance of the Brazilian Corporation for Agricultural Research (EMBRAPA) and the US Forest Service Office of International Programs via the Sustainable Landscapes Brazil Project (Keller, M. 2018).

#### References

Keller, M. 2018. Available online: https://www.paisagenslidar.cnptia.embrapa.br/webgis/

Isenburg, M. LAStools—Efficient Tools for Lidar Processing. 2018. Available online: http://www.cs.unc. edu/~isenburg/lastools/ (accessed on 3 October 2018).

#### Examples

library(raster)

data(ALS\_CHM\_CAU\_2014) plot(ALS\_CHM\_CAU\_2014)

The Airborne Laser Scanning (ALS)-derived Canopy Height Model - (CHM) provided as an example dataset collected in 2012 at the Adolpho Ducke Forest Reserve in Municipality of Manaus of State of Amazonas, Brazil, in central Amazon.

#### Usage

data(ALS\_CHM\_DUC)

#### Format

The format is:'RasterLayer'

#### Details

The 1-m ALS-CHM was generated using Lastools software (Isenburg 2016)

#### Source

ALS data were acquired with support from USAID and the US Department of State with the technical assistance of the Brazilian Corporation for Agricultural Research (EMBRAPA) and the US Forest Service Office of International Programs via the Sustainable Landscapes Brazil Project (Keller, M. 2018).

#### References

Keller, M. 2018. Available online: https://www.paisagenslidar.cnptia.embrapa.br/webgis/

Isenburg, M. LAStools—Efficient Tools for Lidar Processing. 2018. Available online: http://www.cs.unc. edu/~isenburg/lastools/ (accessed on 3 October 2018).

#### Examples

```
library(raster)
data(ALS_CHM_DUC)
```
plot(ALS\_CHM\_DUC)

<span id="page-4-0"></span>

This function detects forest canopy gap changes across two forest gap [raster::RasterLayer](#page-0-0) objects

#### Usage

GapChangeDec(gap\_layer1,gap\_layer2)

#### Arguments

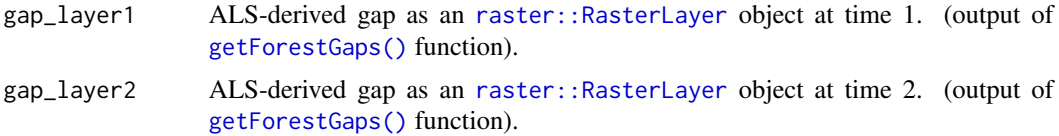

#### Value

A [raster::RasterLayer](#page-0-0) object representing forest gap change area

#### Author(s)

Carlos Alberto Silva.

#### Examples

```
#
# Loading raster and viridis libraries
library(raster)
library(viridis)
# ALS-derived CHM from Fazenda Cauxi - Brazilian tropical forest
data(ALS_CHM_CAU_2012)
data(ALS_CHM_CAU_2014)
# set height thresholds (e.g. 10 meters)
threshold <- 10
size <-c(1, 10^4) # m2
# Detecting forest gaps
gaps_cau2012 <- getForestGaps(chm_layer = ALS_CHM_CAU_2012, threshold = threshold, size = size)
gaps_cau2014 <- getForestGaps(chm_layer = ALS_CHM_CAU_2014, threshold = threshold, size = size)
# Detecting forest gaps changes
Gap_changes <- GapChangeDec(gap_layer1 = gaps_cau2012, gap_layer2 = gaps_cau2014)
```

```
# Plotting ALS-derived CHM and forest gaps
oldpar \leq par(mfrow = c(1, 3))
plot(ALS_CHM_CAU_2012, main = "Forest Canopy Gap - 2012", col = viridis(10))
plot(gaps_cau2012, add = TRUE, col = "red", legend = FALSE)
plot(ALS_CHM_CAU_2014, main = "Forest Canopy Gap - 2014", col = viridis(10))
plot(gaps_cau2014, add = TRUE, col = "red", legend = FALSE)
plot(ALS_CHM_CAU_2014, main = "Forest Gap Changes Detected", col = viridis(10))
plot(Gap_changes, add = TRUE, col = "orange", legend = FALSE)
par(oldpar)
```
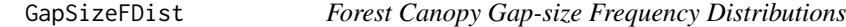

This function quantifies forest canopy gap size-frequency distributions and estimates power-law exponent  $(\lambda)$  from the Zeta distribution.

#### Usage

GapSizeFDist(gaps\_stats,method,...)

#### Arguments

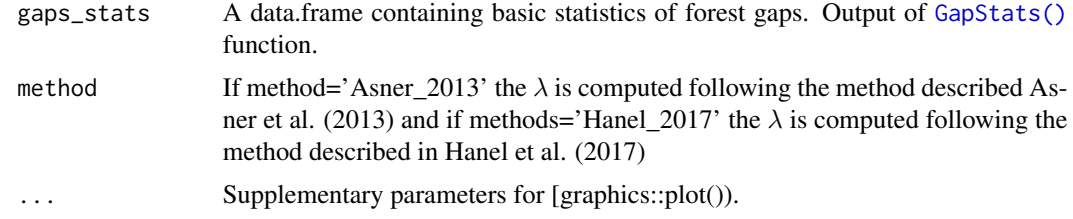

#### Value

A log-log plot of gap-size Frequency Distributions and a list containing: i)  $\lambda$ , ii) the gap-size Frequency Distributions and ii) method used. The  $\lambda$  parameter is derived for the Zeta distribution using a maximum likelihood estimator. See details section.

#### References

Hanel,R., Corominas-Murtra, B., Liu, B., Thurner, S. (2013). Fitting power-laws in empirical data with estimators that work for all exponents, PloS one, vol. 12, no. 2, p. e0170920.https://doi.org/10.1371/journal.pone.01709

Asner, G.P., Kellner, J.R., Kennedy-Bowdoin, T., Knapp, D.E., Anderson, C. & Martin, R.E. (2013). Forest canopy gap distributions in the Southern Peruvian Amazon. PLoS One, 8, e60875.https://doi.org/10.1371/journal.pone

White, E.P, Enquist, B.J, Green, J.L. (2008) On estimating the exponent of powerlaw frequency distributions. Ecology 89,905-912. https://doi.org/10.1890/07-1288.1

<span id="page-5-0"></span>

#### <span id="page-6-0"></span> $GapSPDF$  7

#### Examples

```
# Loading raster library
library(raster)
# ALS-derived CHM over Adolpho Ducke Forest Reserve - Brazilian tropical forest
data(ALS_CHM_DUC)
# set height thresholds (e.g. 10 meters)
threshold <- 10
size <-c(1, 10^4) # m2
# Detecting forest gaps
gaps_duc <- getForestGaps(chm_layer = ALS_CHM_DUC, threshold = threshold, size = size)
# Computing basic statistis of forest gap
gaps_stats <- GapStats(gap_layer = gaps_duc, chm_layer = ALS_CHM_DUC)
# Gap-size Frequency Distributions
GapSizeFDist(
  gaps_stats = gaps_stats, method = "Hanel_2017", col = "forestgreen", pch = 16, cex = 1,
  axes = FALSE, ylab = "Gap Frequency", xlab = as.expression(bquote("Gap Size" \sim (m^2)))
)
axis(1)
axis(2)
grid(4, 4)
```
<span id="page-6-1"></span>GapSPDF *Forest Canopy Gaps as Spatial Polygons*

#### Description

This function converts forest canopy gaps as [raster::RasterLayer](#page-0-0) to [sp::SpatialPointsDataFrame](#page-0-0) objects

#### Usage

```
GapSPDF(gap_layer)
```
#### **Arguments**

gap\_layer ALS-derived gap layer (output of [getForestGaps\(\)](#page-10-1) function). An object of the class RasterLayer.

#### Value

A [sp::SpatialPointsDataFrame](#page-0-0) object of the forest canopy gaps. The output file can be exported as a ESRI shapefile using [rgdal::writeOGR\(\)](#page-0-0) function in the *rgdal* package.

#### <span id="page-7-0"></span>Author(s)

Carlos Alberto Silva.

#### Examples

```
# Loading raster and viridis libraries
library(raster)
library(viridis)
# ALS-derived CHM over Adolpho Ducke Forest Reserve - Brazilian tropical forest
data(ALS_CHM_DUC)
# set height thresholds (e.g. 10 meters)
threshold <- 10
size <-c(1, 10^4) # m2
# Detecting forest gaps
gaps_duc <- getForestGaps(chm_layer = ALS_CHM_DUC, threshold = threshold, size = size)
# Converting raster layer to SpatialPolygonsDataFrame
gaps_spdf <- GapSPDF(gap_layer = gaps_duc)
# Plotting ALS-derived CHM and forest gaps
plot(ALS_CHM_DUC, col = viridis(10), xlim = c(173025, 173125), ylim = c(9673100, 96731200))
plot(gaps_spdf, add = TRUE, border = "red", lwd = 2)# Populating the attribute table of Gaps_spdf with gaps statistics
gaps_stats <- GapStats(gap_layer = gaps_duc, chm_layer = ALS_CHM_DUC)
gaps_spdf <- merge(gaps_spdf, gaps_stats, by = "gap_id")
head(gaps_spdf@data)
```
GapsSpatPattern *Spatial Pattern Analysis of Forest Canopy Gaps*

#### Description

This function computes second order statistics of forest canopy gaps ([raster::RasterLayer](#page-0-0)) to [sp::SpatialPointsDataFrame](#page-0-0) objects

#### Usage

```
GapsSpatPattern(gap_SPDF_layer, chm_layer)
```
#### **Arguments**

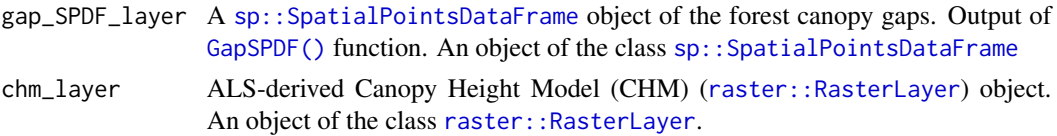

#### <span id="page-8-0"></span>GapStats 9 and 1999 and 1999 and 1999 and 1999 and 1999 and 1999 and 1999 and 1999 and 1999 and 199

#### Value

A plot with Ripley's K- and L-functions. Value of Clark-Evans index (R) and test for randomness  $(R=1)$ , aggregation  $(R<1)$  or uniform distribution  $(R>1)$ .

#### Author(s)

Ruben Valbuena and Carlos Alberto Silva.

#### References

[spatstat](#page-0-0) package, see [Lest\(\)](#page-0-0), [Kest\(\)](#page-0-0), and [clarkevans.test\(\)](#page-0-0).

#### Examples

```
# This takes > 5 seconds!
# Loading raster and viridis libraries
library(raster)
library(viridis)
# ALS-derived CHM from Fazenda Cauxi - Brazilian tropical forest
data(ALS_CHM_CAU_2012)
data(ALS_CHM_CAU_2014)
# set height thresholds (e.g. 10 meters)
threshold <- 10
size <-c(1, 1000) # m2
# Detecting forest gaps
gaps_cau2012 <- getForestGaps(chm_layer = ALS_CHM_CAU_2012, threshold = threshold, size = size)
gaps_cau2014 <- getForestGaps(chm_layer = ALS_CHM_CAU_2014, threshold = threshold, size = size)
# Converting raster layers to SpatialPolygonsDataFrame
gaps_cau2012_spdf <- GapSPDF(gap_layer = gaps_cau2012)
gaps_cau2014_spdf <- GapSPDF(gap_layer = gaps_cau2014)
# Spatial pattern analysis of each year
gaps_cau2012_SpatPattern <- GapsSpatPattern(gaps_cau2012_spdf, ALS_CHM_CAU_2012)
gaps_cau2014_SpatPattern <- GapsSpatPattern(gaps_cau2014_spdf, ALS_CHM_CAU_2014)
```
GapStats *Forest Canopy Gaps Stats*

#### Description

This function computes a series of forest canopy gap statistics

#### Usage

```
GapStats(gap_layer, chm_layer)
```
#### Arguments

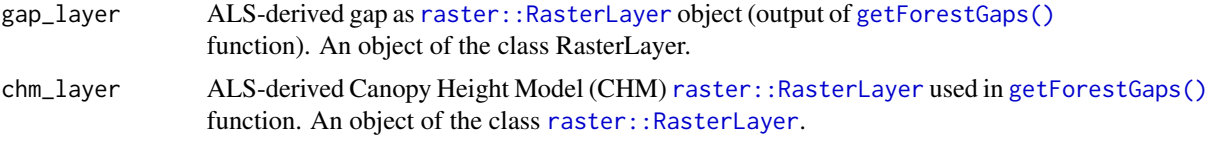

#### Value

A data.frame containing forest canopy gap statistics

#### List of forest gaps statistics:

- gap\_id: gap id
- gap\_area area of gap (m2)
- chm\_max Maximum canopy height (m) within gap boundary
- chm\_min Minimum canopy height (m) within gap boundary
- chm\_mean Mean canopy height (m) within gap boundary
- chm\_sd Standard Deviation of canopy heights (m) within gap boundary
- chm\_gini Gini Coefficient of canopy heights (m) within gap boundary
- chm\_range Range of canopy heights (m) within gap boundary

#### Author(s)

Carlos Alberto Silva.

#### Examples

```
# Loading raster library
library(raster)
# ALS-derived CHM over Adolpho Ducke Forest Reserve - Brazilian tropical forest
data(ALS_CHM_CAU_2012)
# set height thresholds (e.g. 10 meters)
threshold <- 10
size <- c(5, 10^4) # m2
```

```
# Detecting forest gaps
gaps_duc <- getForestGaps(chm_layer = ALS_CHM_DUC, threshold = threshold, size = size)
```

```
# Computing basic statistis of forest gap
gaps_stats <- GapStats(gap_layer = gaps_duc, chm_layer = ALS_CHM_DUC)
```
<span id="page-9-0"></span>

<span id="page-10-1"></span><span id="page-10-0"></span>

This function detects forest canopy gaps on Airborne Laser Scanning(ALS)-derived Canopy Height Model (CHM).

#### Usage

getForestGaps(chm\_layer, threshold=10, size=c(1,10^4))

#### Arguments

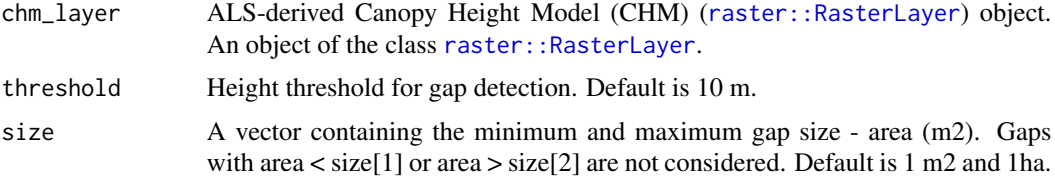

#### Value

Forest Gaps. An object of the class RasterLayer.

#### Author(s)

Carlos Alberto Silva.

#### Examples

```
# =======================================================================#
# Importing ALS-derived Canopy Height Model (CHM)
# =======================================================================#
# Loading raster and viridis libraries
library(raster)
library(viridis)
# ALS-derived CHM over Adolpho Ducke Forest Reserve - Brazilian tropical forest
data(ALS_CHM_DUC)
# Plotting chm
plot(ALS_CHM_DUC, col = viridis(10), main = "ALS CHM")
grid()
# =======================================================================#
# Example 1: Forest Gap detection using a fixed canopy height thresholds
# =======================================================================#
```

```
# set height thresholds (e.g. 10 meters)
threshold <- 10
size <-c(1, 10^4) # m2
# Detecting forest gaps
gaps_duc <- getForestGaps(chm_layer = ALS_CHM_DUC, threshold = threshold, size = size)
# Ploting gaps
plot(gaps_duc, col = "red", add = TRUE, main = "Forest Canopy Gap", legend = FALSE)
# =======================================================================#
# Example 2: Gap detection using multiple canopy height thresholds
# =======================================================================#
# set the height thresholds
nthresholds <- c(10, 15, 20, 25)
size <-c(1, 10^4) # m2
# creating an empy raster stack to store multplie gaps as RasterLayers
gaps_stack <- stack()
# Gap detection
for (i in nthresholds) {
  gaps_i <- getForestGaps(chm_layer = ALS_CHM_DUC, threshold = i, size = size)
  names(gaps_i) <- paste0("gaps_", i, "m")
  gaps_stack <- stack(gaps_stack, gaps_i)
}
# plot gaps
oldpar <- par(no.readonly = TRUE)
par(mfrow = c(2, 2))plot(ALS_CHM_DUC, col = viridis(10), main = "Height threshold 10m")
plot(gaps_stack$gaps_10m, col = "red", add = TRUE, legend = FALSE)
plot(ALS_CHM_DUC, col = viridis(10), main = "Height threshold 15m")
plot(gaps_stack$gaps_15m, col = "red", add = TRUE, legend = FALSE)
plot(ALS_CHM_DUC, col = viridis(10), main = "Height threshold 20m")
plot(gaps_stack$gaps_20m, col = "red", add = TRUE, legend = FALSE)
plot(ALS_CHM_DUC, col = viridis(10), main = "Height threshold 25m")
plot(gaps_stack$gaps_25m, col = "red", add = TRUE, legend = FALSE)
par(oldpar)
```
# <span id="page-12-0"></span>Index

∗ ALS\_CHM\_CAU\_2012 ALS\_CHM\_CAU\_2012, [2](#page-1-0) ∗ ALS\_CHM\_CAU\_2014 ALS\_CHM\_CAU\_2014, [3](#page-2-0) ∗ ALS\_CHM\_DUC ALS\_CHM\_DUC, [4](#page-3-0) ALS\_CHM\_CAU\_2012, [2](#page-1-0) ALS\_CHM\_CAU\_2014, [3](#page-2-0) ALS\_CHM\_DUC, [4](#page-3-0) clarkevans.test(), *[9](#page-8-0)* GapChangeDec, [5](#page-4-0) GapSizeFDist, [6](#page-5-0) GapSPDF, [7](#page-6-0) GapSPDF(), *[8](#page-7-0)* GapsSpatPattern, [8](#page-7-0) GapStats, [9](#page-8-0) GapStats(), *[6](#page-5-0)* getForestGaps, [11](#page-10-0) getForestGaps(), *[5](#page-4-0)*, *[7](#page-6-0)*, *[10](#page-9-0)* Kest(), *[9](#page-8-0)* Lest(), *[9](#page-8-0)* raster::RasterLayer, *[5](#page-4-0)*, *[7,](#page-6-0) [8](#page-7-0)*, *[10,](#page-9-0) [11](#page-10-0)* rgdal::writeOGR(), *[7](#page-6-0)*

sp::SpatialPointsDataFrame, *[7,](#page-6-0) [8](#page-7-0)* spatstat, *[9](#page-8-0)*